# Moodle操作說明

# (十)課程打包和匯出

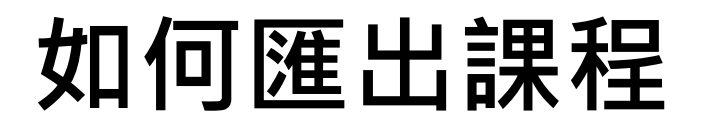

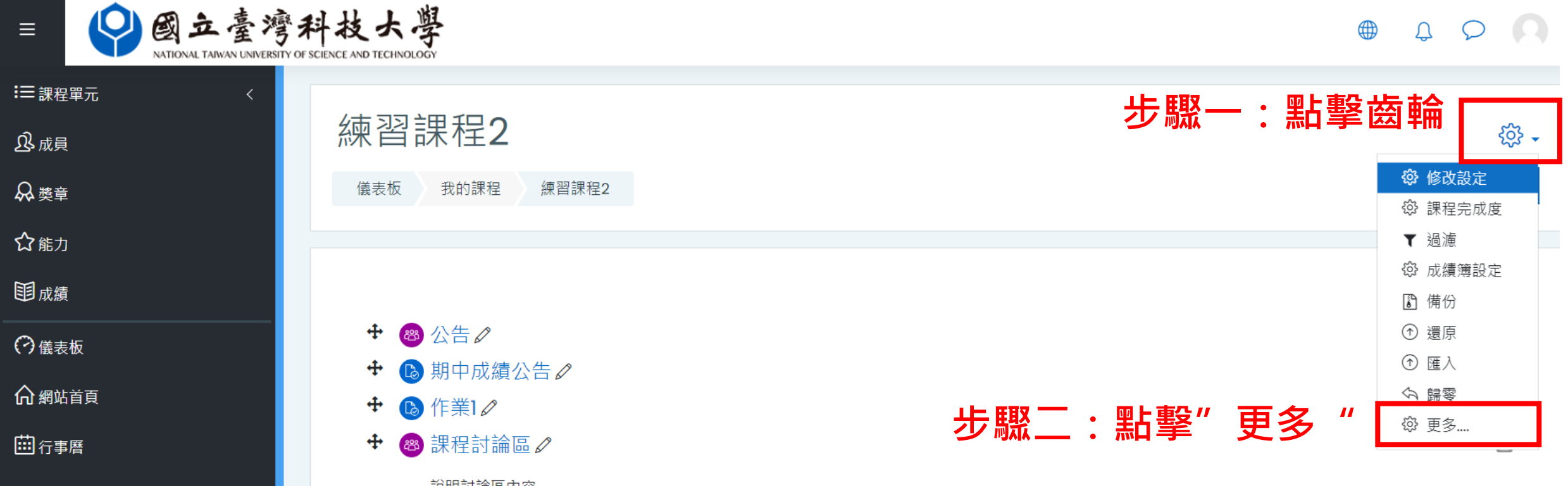

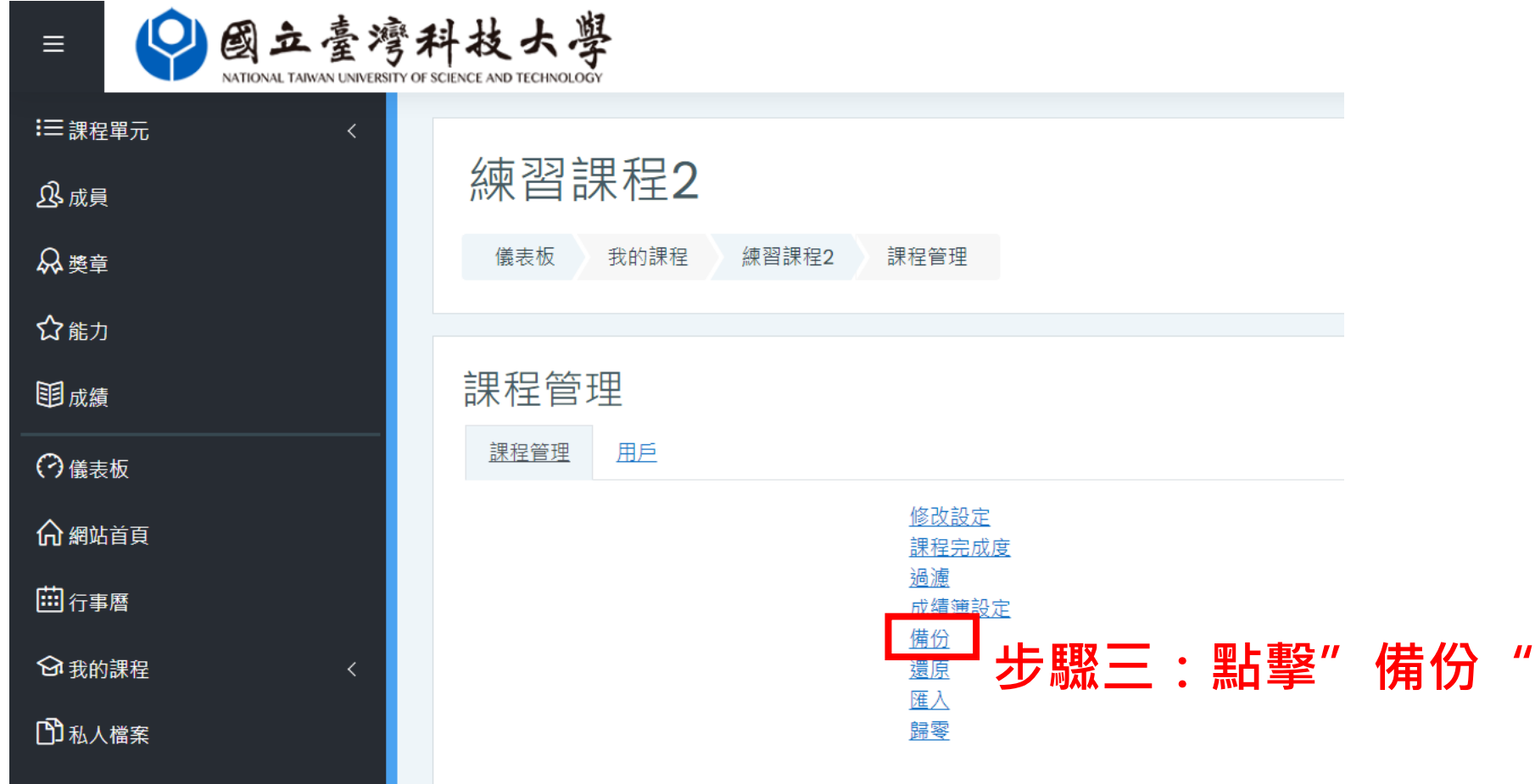

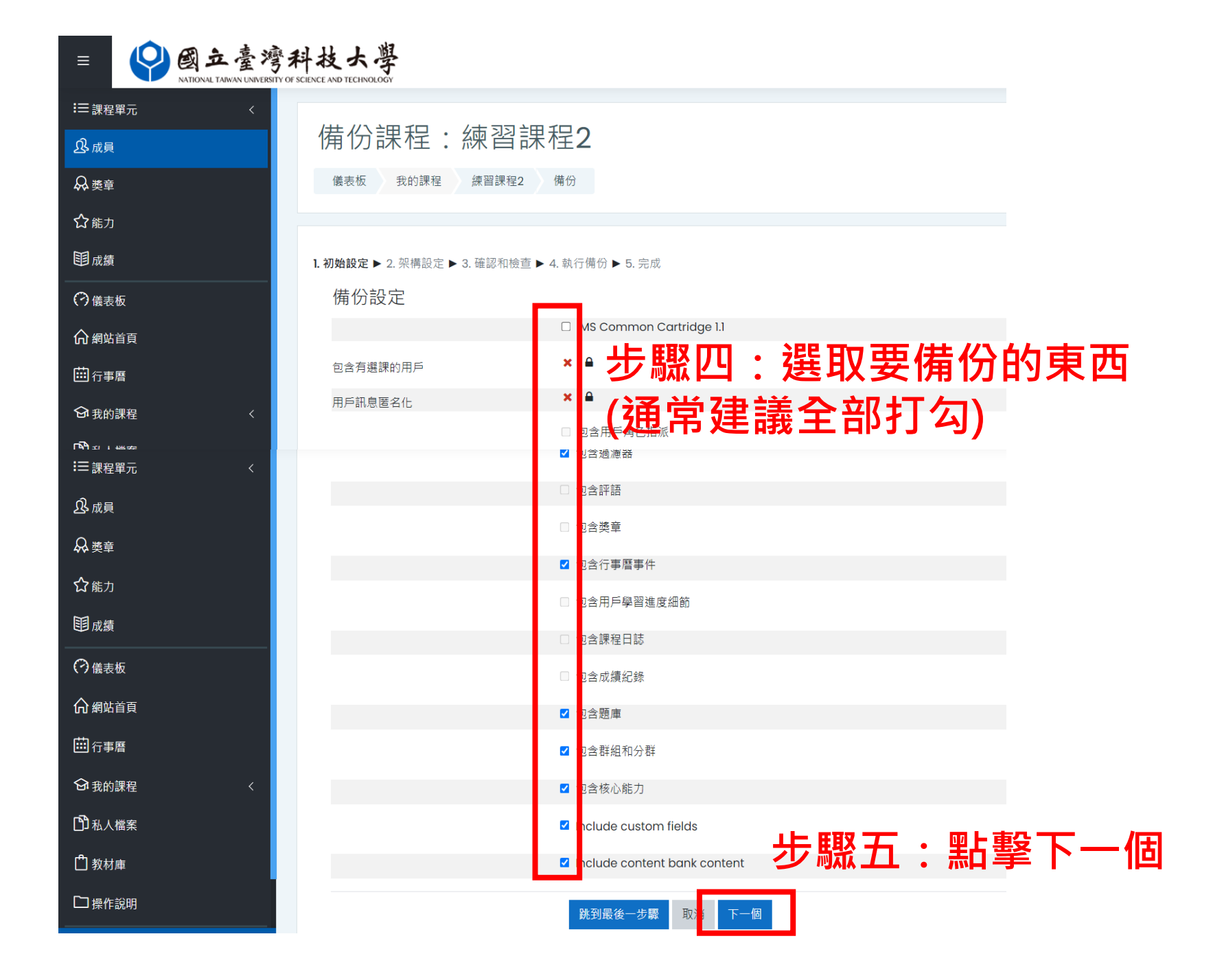

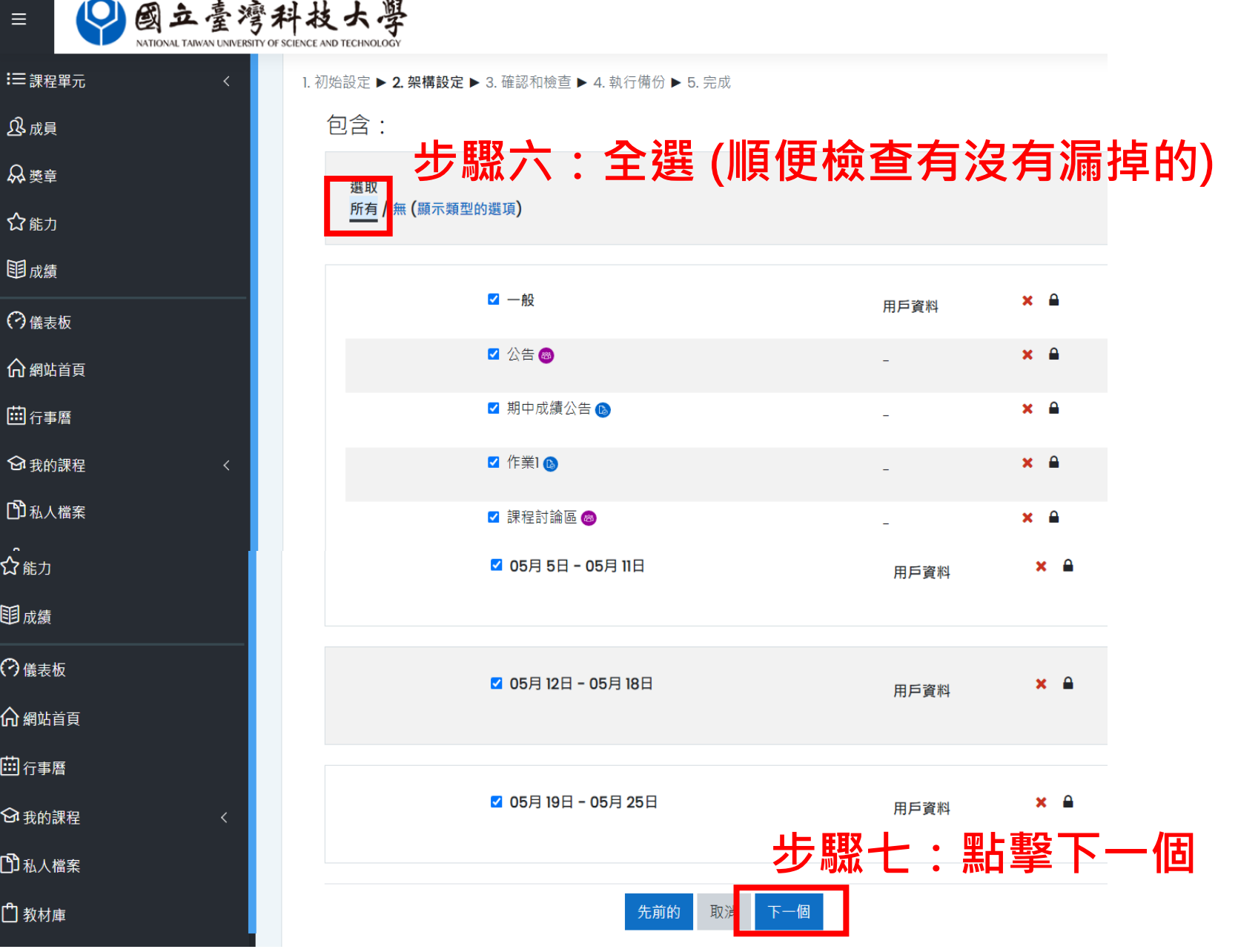

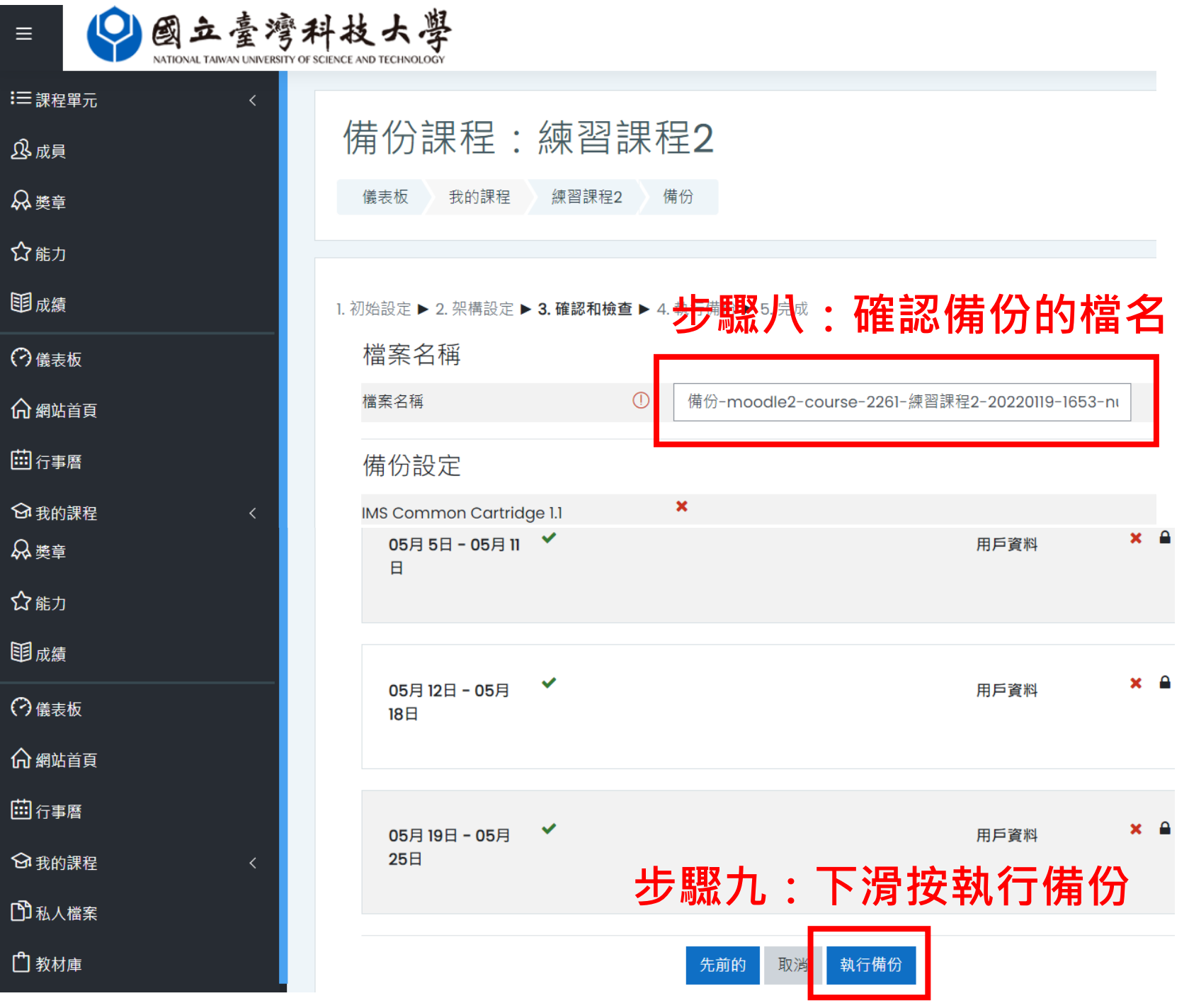

#### **如何還原課程**

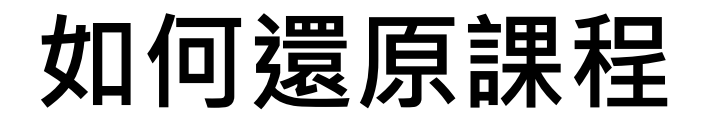

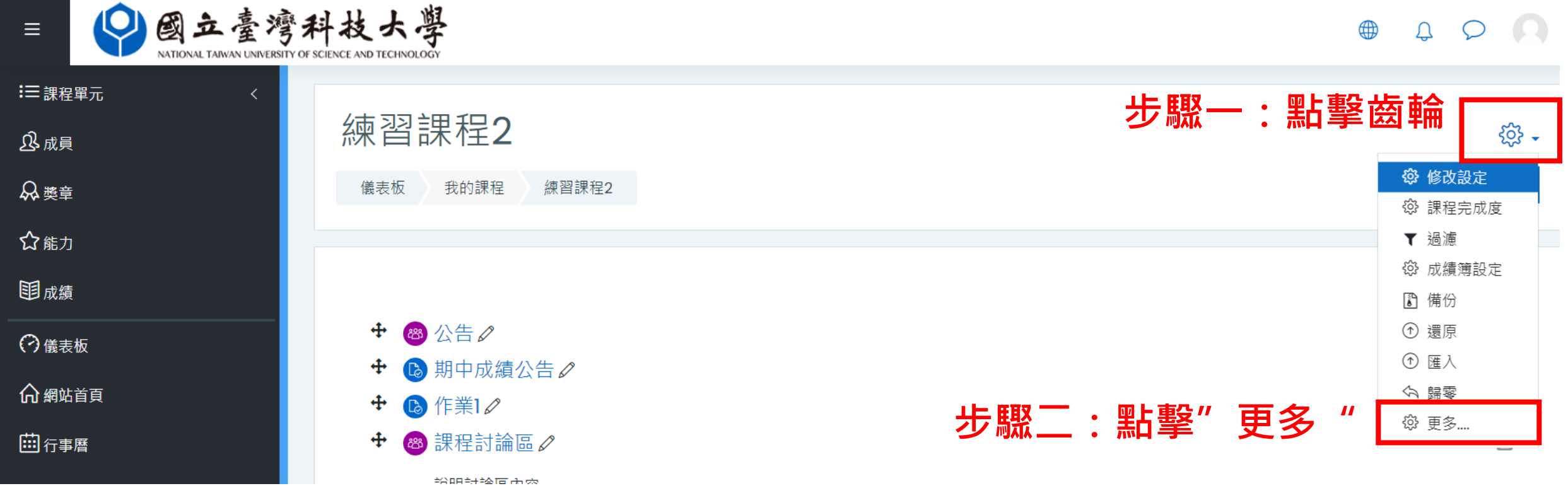

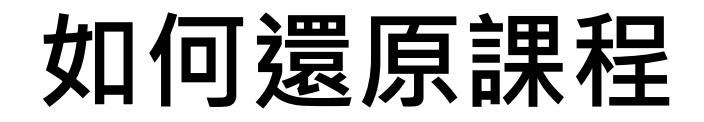

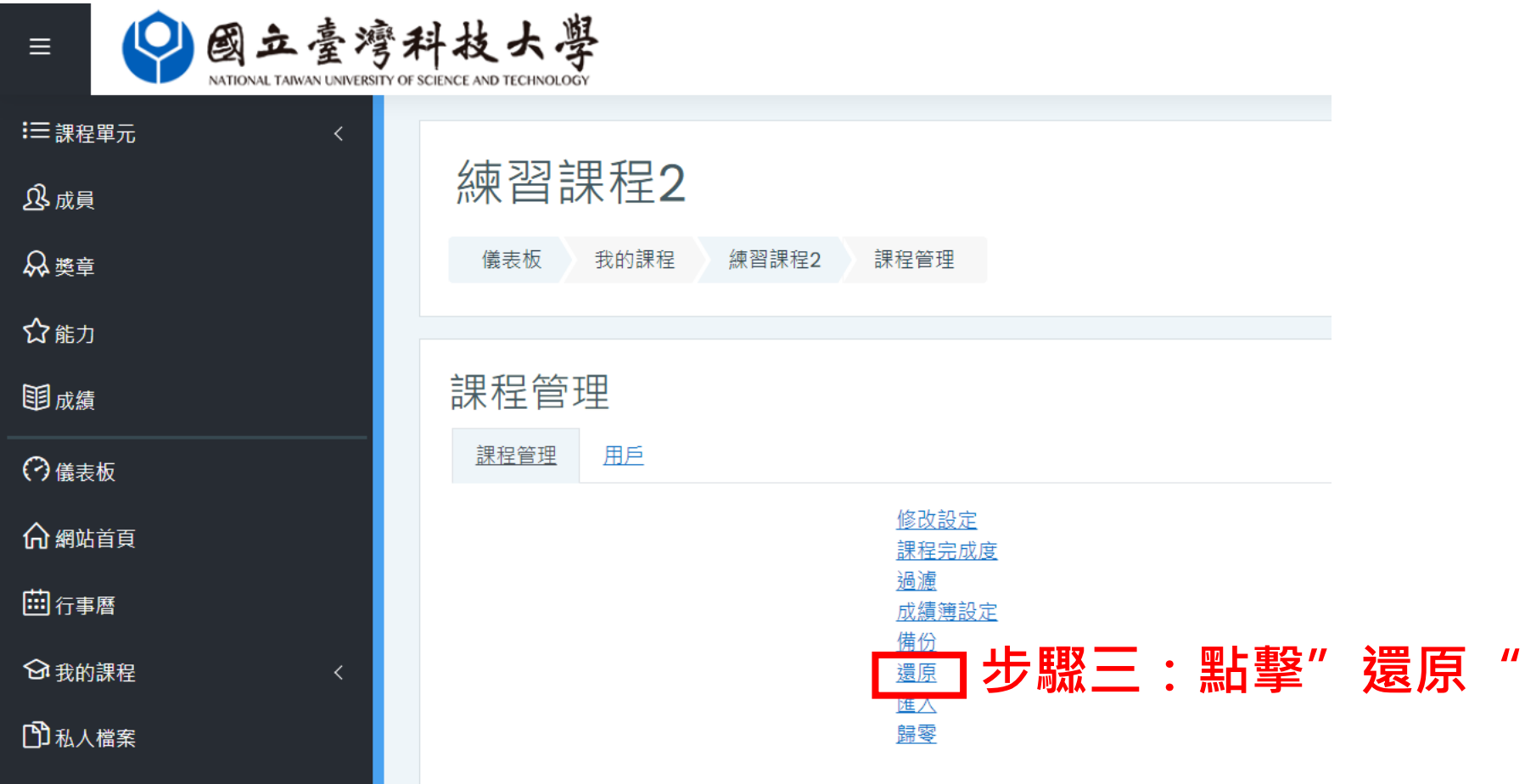

# **如何還原課程 (同一平台)**

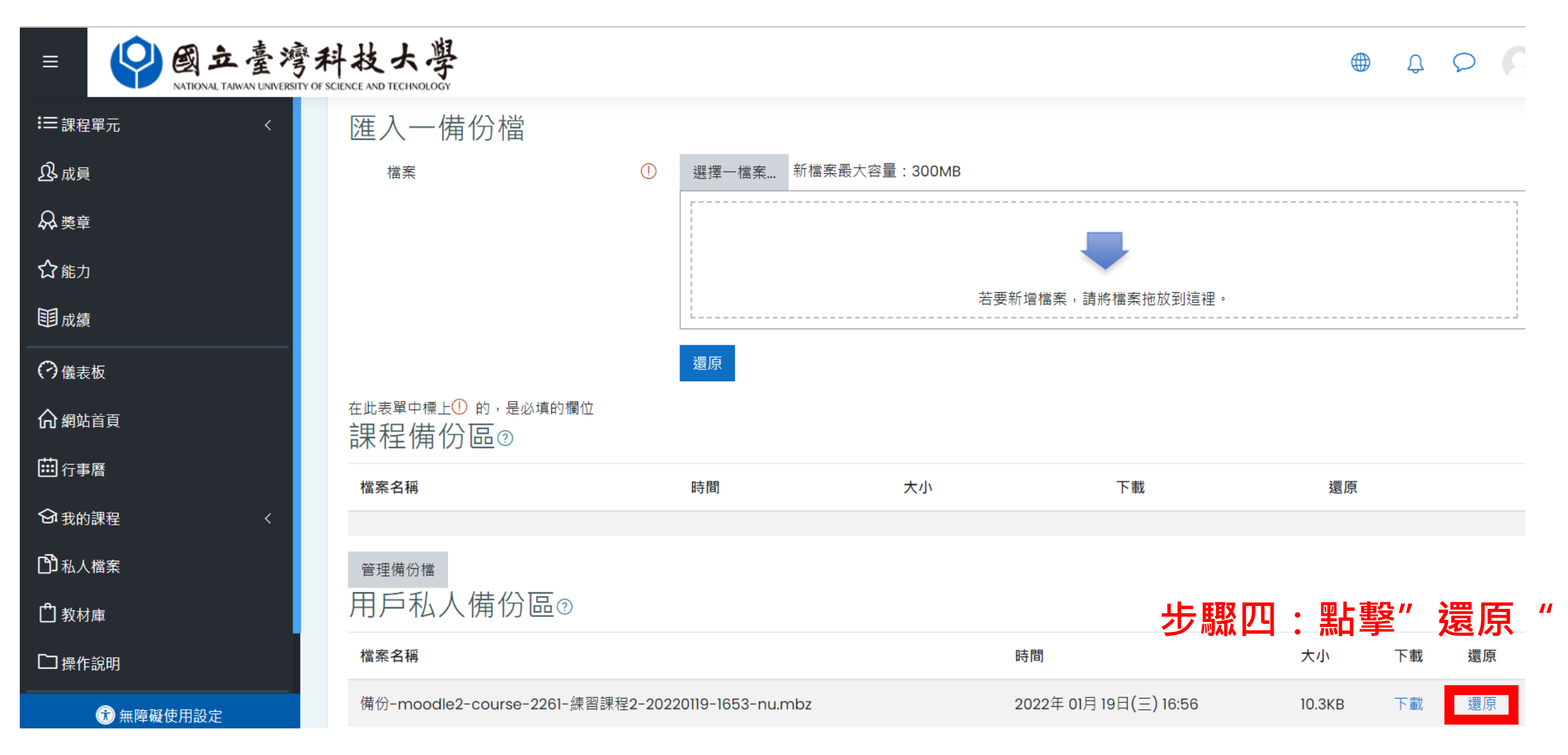

### **如何還原課程 (不同平台)**

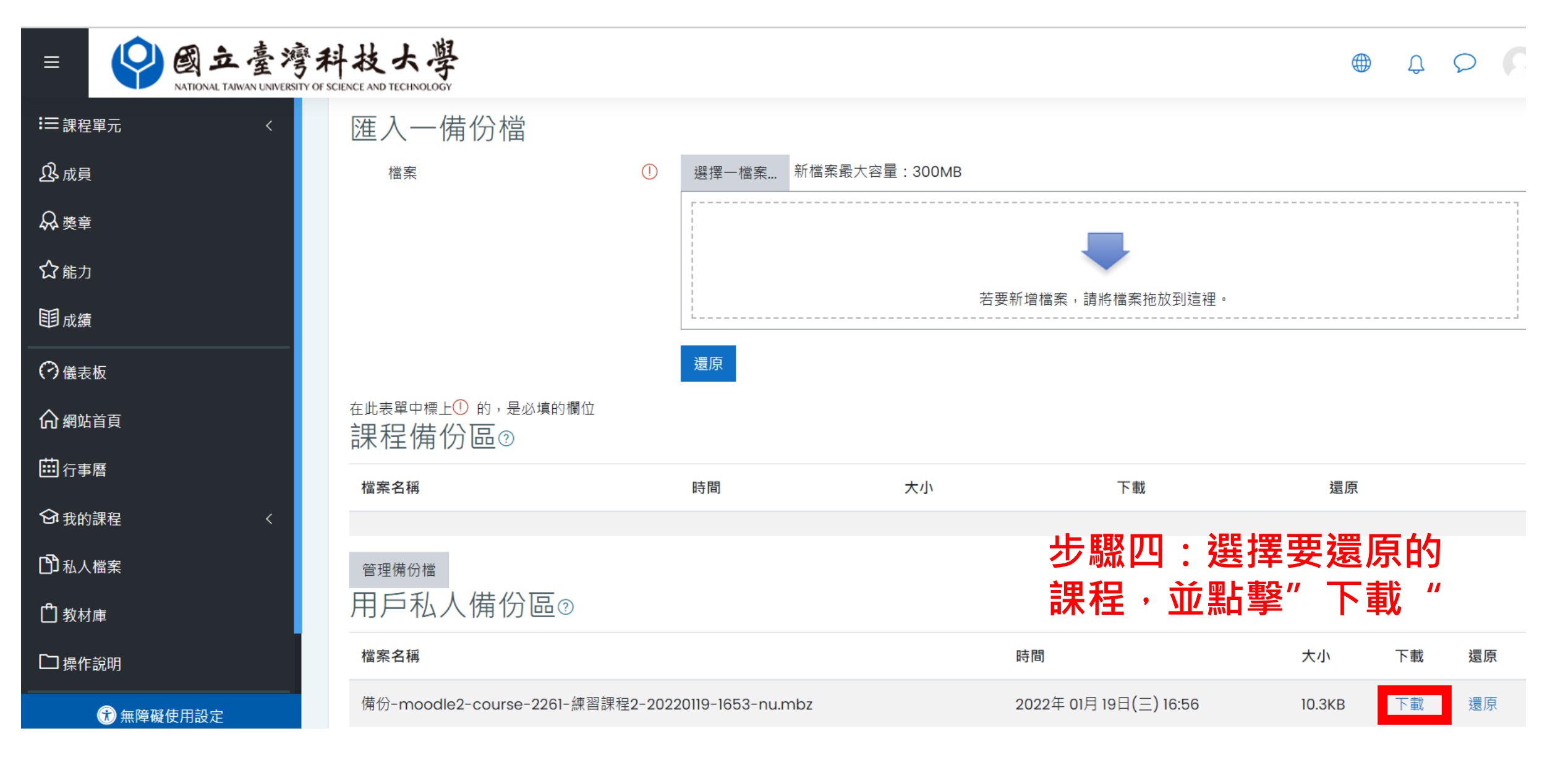

#### **如何還原課程 (不同平台)**

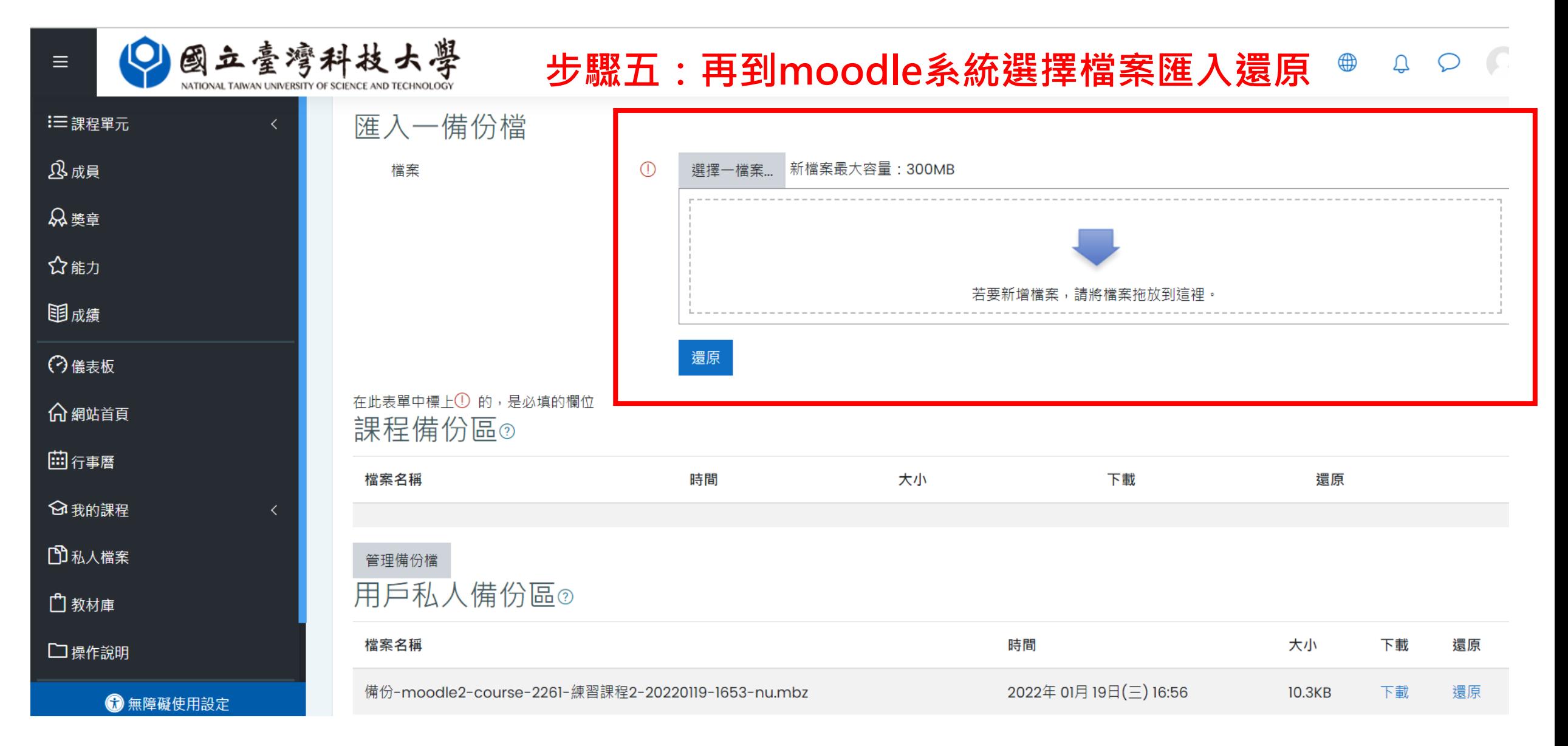